## **What is a** *Logical Unit of Work*

In a transactional system, there are some sets of work that you want saved either in its entirety, or not at all. For example, you don't want detail lines of an order to be successfully saved if the save of the header row containing order total information fails. You probably don't want a user's permissions deleted if the delete of the user fails. So, a logical unit of work is a set of transactions where either all are successfully applied against the database, or none have any impact on the database.

## **How does PFC's LUW Service work**

Each LUW object keeps a list of objects that make up the logical unit of work. In strict PFC environments, all objects in this list will be self-updating objects. However, the LUW can handle certain non-PFC and non self-updating objects. The LUWs concept of save functionality is broken down into several stages:

- AcceptText
- UpdatesPending
- Validation
- UpdatePrep
- PreUpdate
- BeginTran (LUW oriented not applied to objects)
- Update
- EndTran (LUW oriented not applied to objects)
- PostUpdate

(Details of these stages are described in the table below.)

For each stage, appropriate logic is applied against each object in the list before proceeding with the next stage. If any object fails to pass one of these stages, the entire process is aborted.

For example, all objects will have to pass the AcceptText stage. If one of the objects fails the AcceptText stage, no further AcceptTexts are performed and no further stages are processed.

## **What are Self-Updating Objects**

Simply put, self-updating objects (SUOs) are objects that know how to save (or update) themselves. They all have code that implements the Update stage of the Logical Unit of Work service, and may contain code to implement other stages. To implement functionality for each of the save process stages, the Logical Unit of Work service expects a specific API. (For details on the API, see the table below, looking at the Save Stage and SUO/Target API columns where the Target is SUO controls and containers)

PFC6 comes with several objects with the full SUO API built in. These objects are:

- all windows (descendants of pfc w master: including w child, w frame, w\_main, w\_popup, w\_response, w\_sheet)
- DataWindows (u\_dw)
- DataStores (n\_ds)
- $\bullet$  tabs  $(u_tab)$
- custom visual objects and tabpages (descendants of pfc\_u\_base: including  $u$  tabpg)
- listviews  $(u_l, u_l, w_s)$
- treeviews  $(u$  tv,  $u$  tvs)
- datawindow updating services (n\_cst\_dwsrv\_Linkage)

However, one is not restricted to these objects. Any powerobject that has all or part (but always at least the Update stage) of the SUO API implemented can be included in a logical unit of work. An example would be a SingleLineEdit that updates a field in the INI file. The update stage may be a call to SetProfileString ().

## **How does the Logical Unit of Work Service define its List of Objects**

The LUW service defines a set of objects that it will work against by default. The process usually starts at the window level. The process goes through the control list, querying each object using metaclass functionality to discover which objects implement the selfupdating object API. If it finds a SUO, it will add that object, plus it will query the object for its update list. The list of objects that the LUW service operates against can always be programmatically define using of\_SetUpdateObjects ().

# **The SUO API**

For an object you create yourself to be self-updating, it must comply with the SUO API if it is to work with the Logical Unit of Work service. For each stage, the object may or may not implement the corresponding function. However, the function for the Update stage is always required. The functions related to each of the object-related stages are:

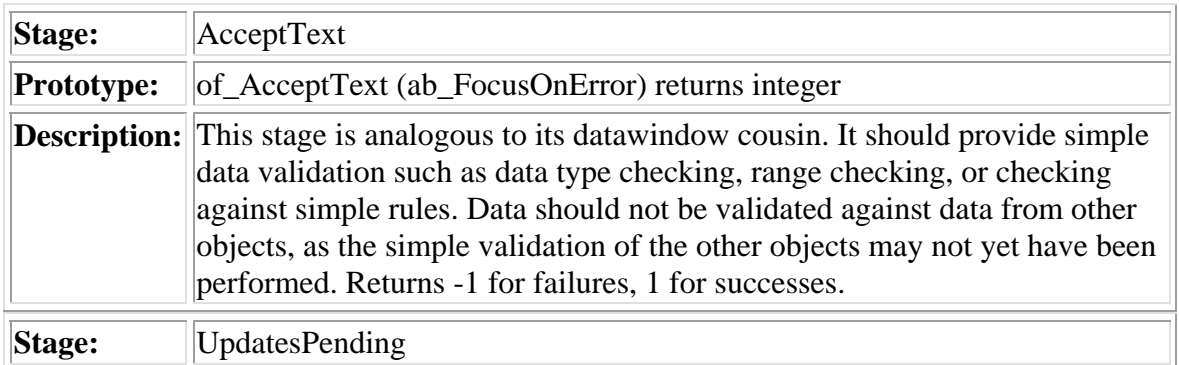

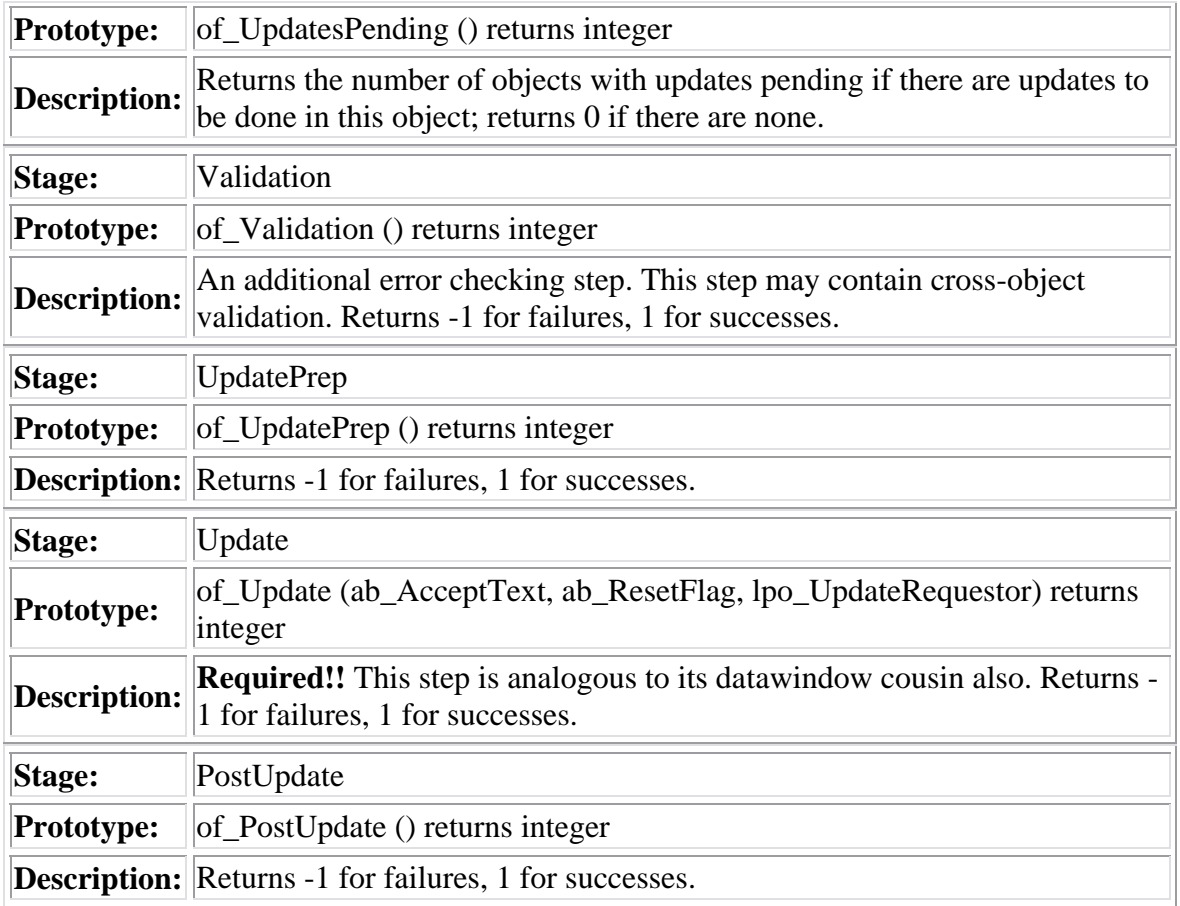

## **Save Process Overview**

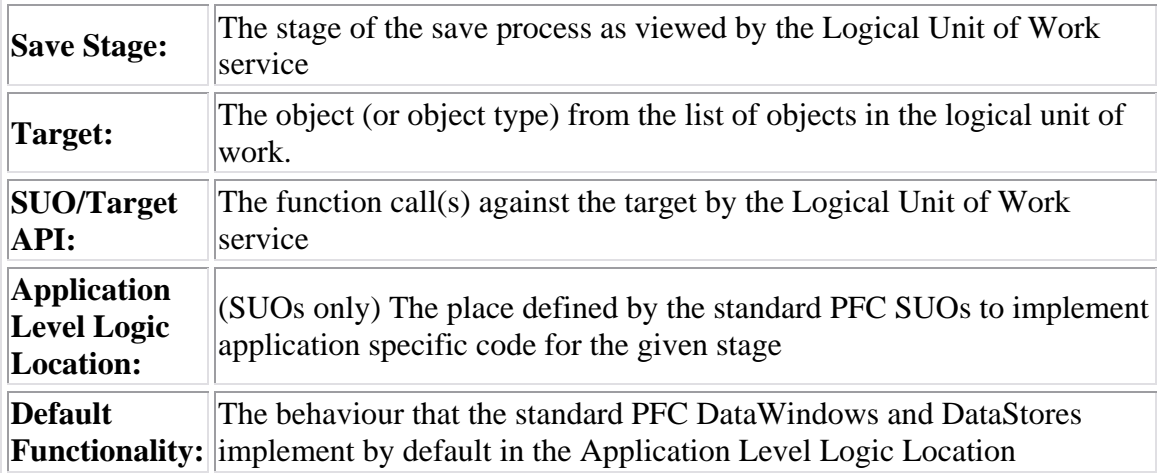

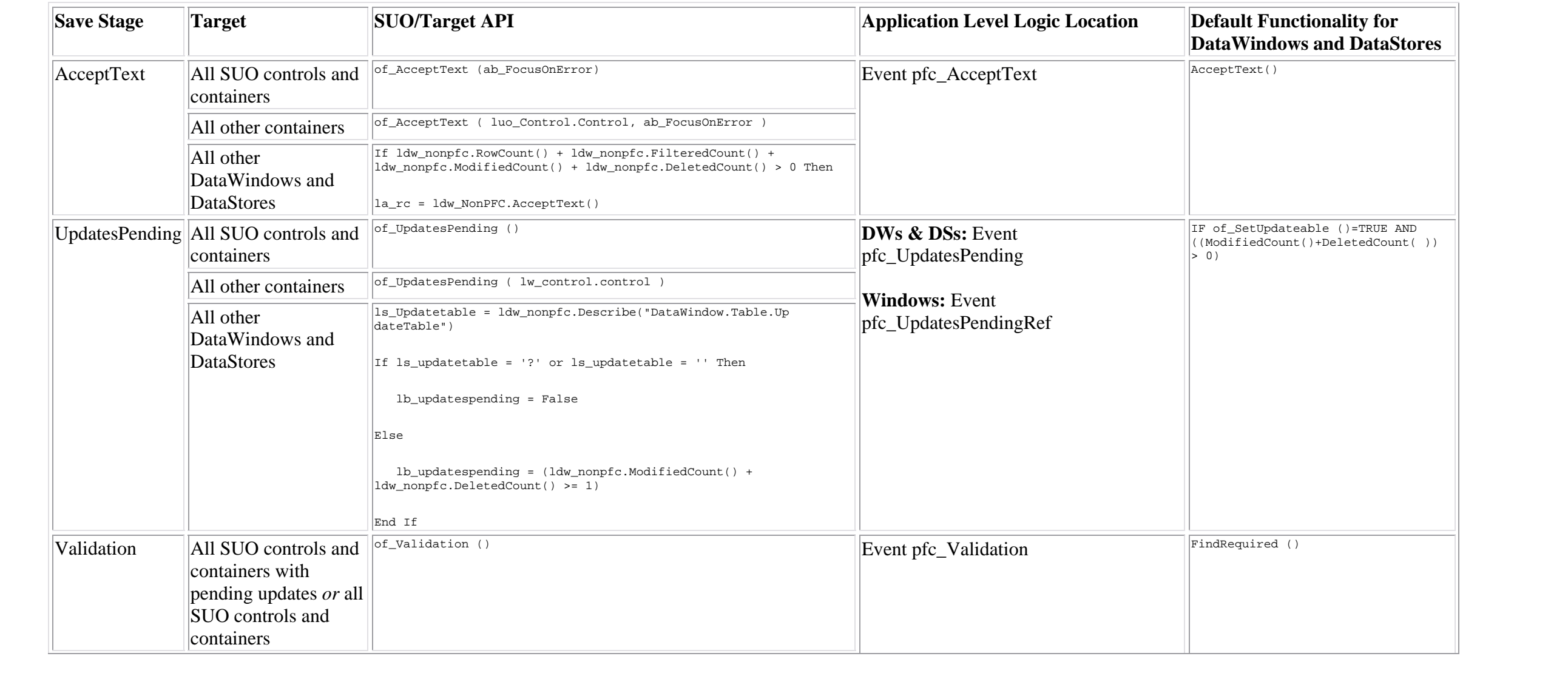

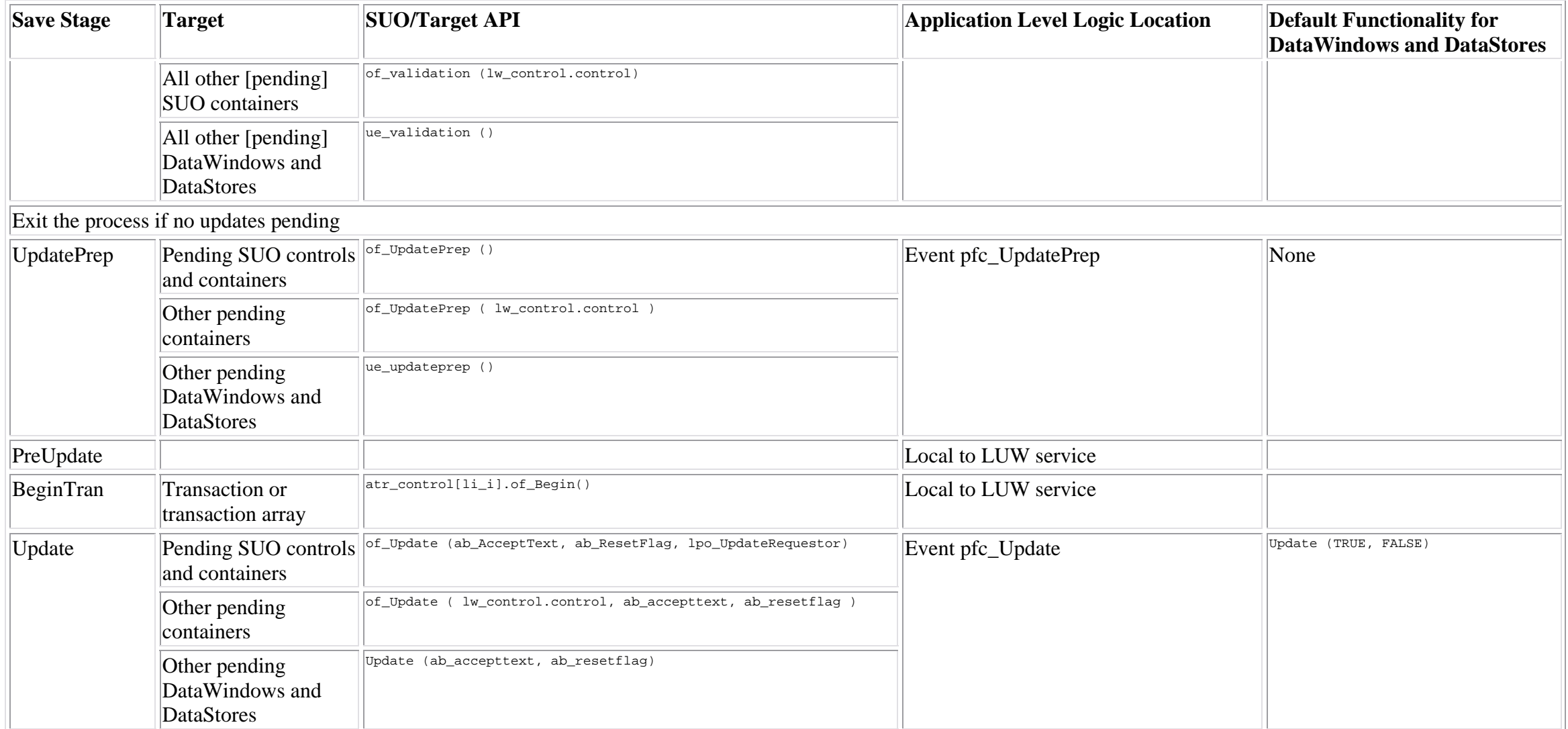

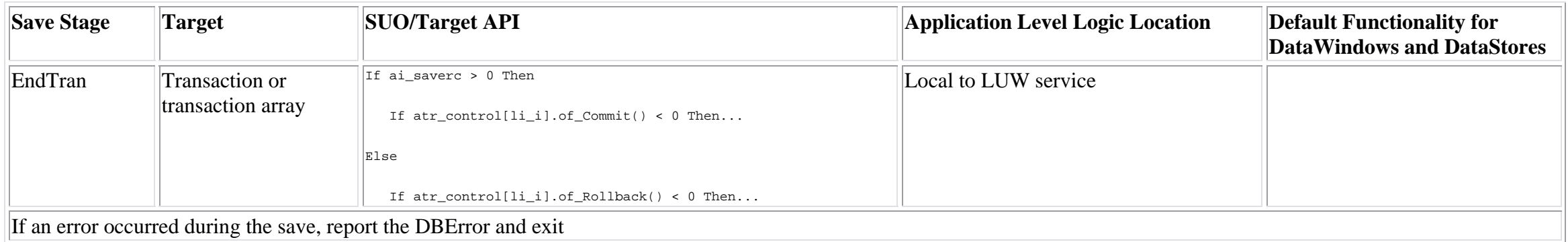

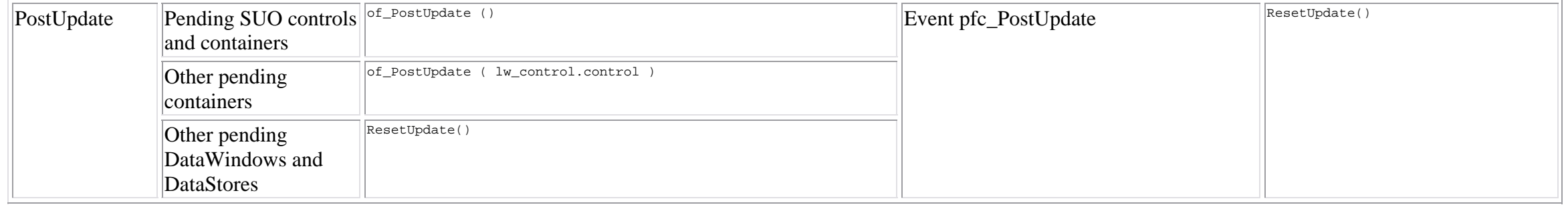

1. Shows default functionality for DataWindows and DataStores. Containers cascade the API calls in all cases by default. Descriptions exclude functionality conditional on the Linkage or Multitable Services

2. Unless a filter has been defined through of\_SetTypeToProcess (string as\_ObjectType) (e.g. of\_SetTypeToProcess (datawindow))

3. Windows, tabs and custom visual user objects. (Note: tabpages are viewed as custom visual user objects to PowerBuilder internally.)

4. Dependent on of\_SetAlwaysValidate(boolean), which toggles all controls validated whether updates pending or not

### **LUW Service Developers Guide**

#### **Example task 1**

Tabpage with DataWindows. No DataStores. Order of update unimportant. No save time validations.

#### **Tabpage Constructor**

// Instantiate the LUW service of\_SetLogicalUnitOfWork (TRUE)

#### **Example task 2**

Tabpage with an update that requires datawindow updates, datastore updates and embedded SQL. Save time validations are also required.

#### **Tabpage Constructor**

```
window lw_Parent
// Create datastore with either:
ids_ResponseContents = CREATE n_ds // do not CREATE datastore
ids_ResponseContents.DataObject = d_ResponseContents
// OR
ids_ResponseContents = CREATE ds_ResponseContents // where ds_ResponseContents is a descendent 
of n_ds 
// Instantiate the LUW service
of_SetLogicalUnitOfWork (TRUE)
// Define the order of update and/or include objects other than DataWindows
of_SetUpdateObjects ([dw_UpdateMeFirst, dw_Second, ids_ResponseContents])
// Associate DataStores with a window (required for some LUW functions)
of_GetParentWindow (lw_Parent)
ids_ResponseContents.of_SetParentWindow (lw_Parent)
```
#### **Tabpage pfc\_Update (ab\_AcceptText, ab\_ResetFlag) Event**

#### *override ancestor event*

```
integer li_Return
```

```
// Allow ancestor event to process objects in update array and capture return value / success 
indicator
li_Return = Super::Event pfc_Update (ab_AcceptText, ab_ResetFlag)
// If ancestor was successful, run embedded SQL
IF li_Return = 1 THEN
        UPDATE ... ;
        IF SQLCA.of_SQLError () <> 0 THEN li_Return = -1
                ...
       END IF
END IF
```
RETURN li\_Return

#### **Save time validations**

Save time validations are coded in:

- datawindow controls pfc\_Validation events
- datastore objects pfc\_Validation events
- tabpage pfc\_Validation events (e.g. cross datawindow validation)

#### **Example task 3**

Tabpage with two DataWindows. One is for display purposes only. The other should be updated to the database at save time.

#### **Tabpage Constructor**

```
// Instantiate the LUW service
of_SetLogicalUnitOfWork (TRUE)
```
#### **dw\_DisplayOnly Constructor**

```
// Flag datawindow to be excluded from LUW save process
of_SetUpdateable (FALSE)
```